## Classes and objects

Class - defines a category which share common characteristics

#### Examples:

A cupcake class might store frosting flavor, cake flavor, and topping type

A song class might store the title, artist, album, and year written

Object - an instance of a class

#### Examples:

A strawberry cupcake is an instance of a type of cupcake

"Take on me" by A-Ha is an instance of a type of song

#### Classes

Classes are a technique for organizing complex programs

Classes allow us to define new types

strings, integers, floats, booleans are built-in types

Cupcake is an example of a new type (useful perhaps for a recipe program)

Song is an example of a new type (useful perhaps for a music library program)

#### Classes

Classes group together data and functions

data: what the class knows about (its state)

Example: Cupcake's data is frosting flavor, cake flavor, and topping type

functions: what the class can do

Example: Cupcake might have a method for printing its recipe

Functions which belong to a class are called **methods** 

#### Classes

The process of designing a program in terms of classes is called **Object Oriented Programming (OOP)** 

Like functions, classes provide

abstraction - the user doesn't need to know how the class works to use it

modularity/ease of maintenance - classes are self-contained units which can be built and tested as components

re-useability - write once and use forever

## Class/object example: cupcake

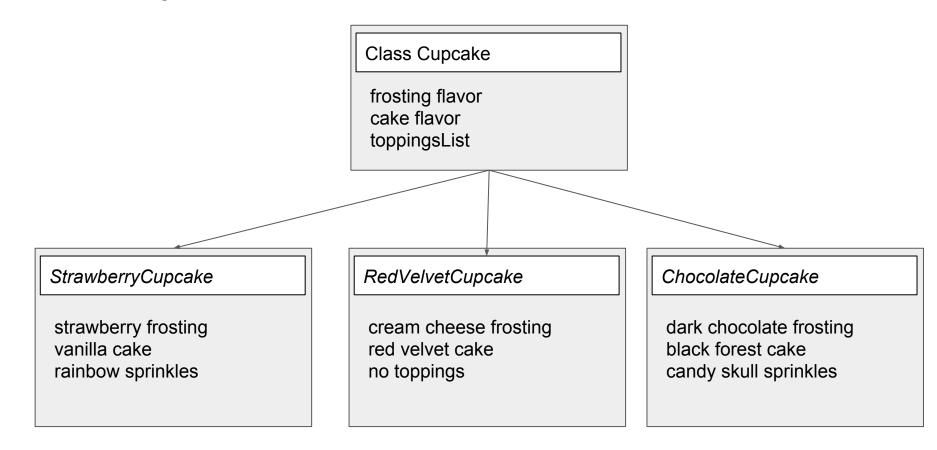

## Class/object example: songs for a music library

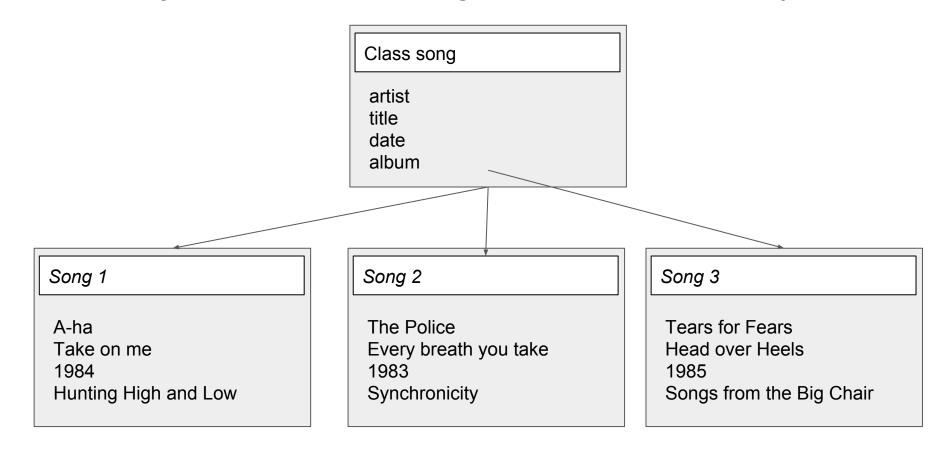

### Using classes

Step 1: Create your object

Step 2: Manipulate your object via methods

```
Creates an instance of the list class and
                                                            stores it in the variable a
>>> a = list()
>>> a
>>> a.append("apple")
                                                            Calls the append() method to add the
>>> a
                                                            string "apple" to the end of the list
['apple']
>>> a.append("banana")
>>> a
['apple', 'banana']
```

#### Class constructor

The function we use to create an instance of a class is called the **constructor function** 

```
Syntax:
```

```
variable = ClassName(param1, param2, ....)
```

#### Examples:

```
a = list()
point = Point(50, 50)
circle = Circle(point, radius)
```

### Graphics with Zelle

We will use Zelle to practice using classes

(Later in the semester we will learn how to define our own classes!)

Zelle defines classes for points, shapes (circles, rectangles, polygons), text, colors, a graphical window, and more...

# Zelle coordinate system

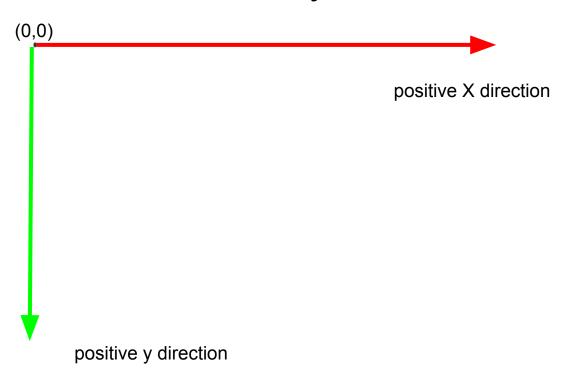

### Exercise: simple scene

Create a window with width 500 and height 500

Create a circle at point (20, 50)

Create a polygon with points (50, 10), (60, 20), (50, 40), (40, 20)

Create a rectangle with top corner at (10,10) and bottom right corner (20,30)

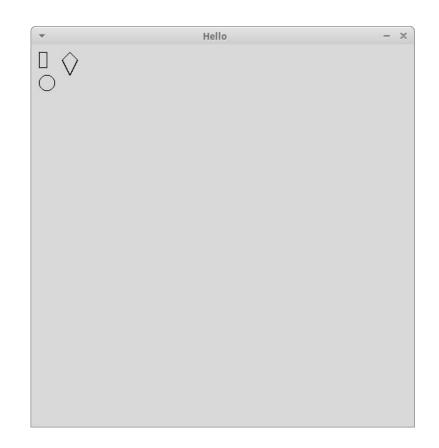

### Exercise: Simple scene

```
helloGraphics.py - ~/CS21/cs21-devel/examples/inclass/w06 - Atom
File Edit View Selection Find Packages Help
          helloGraphics.py
     from graphics import *
       win = GraphWin("Hello", 500, 500)
       c = Circle(Point(20,50), 10)
       c.draw(win)
       p = Polygon(Point(50,10), Point(60,20), Point(50,40), Point(40,20))
       p.draw(win)
       r = Rectangle(Point(10,10), Point(20,30))
       r.draw(win)
       win.getMouse()
       win.close()
                                                       LF N UTF-8 Python 🗐 0 files
```